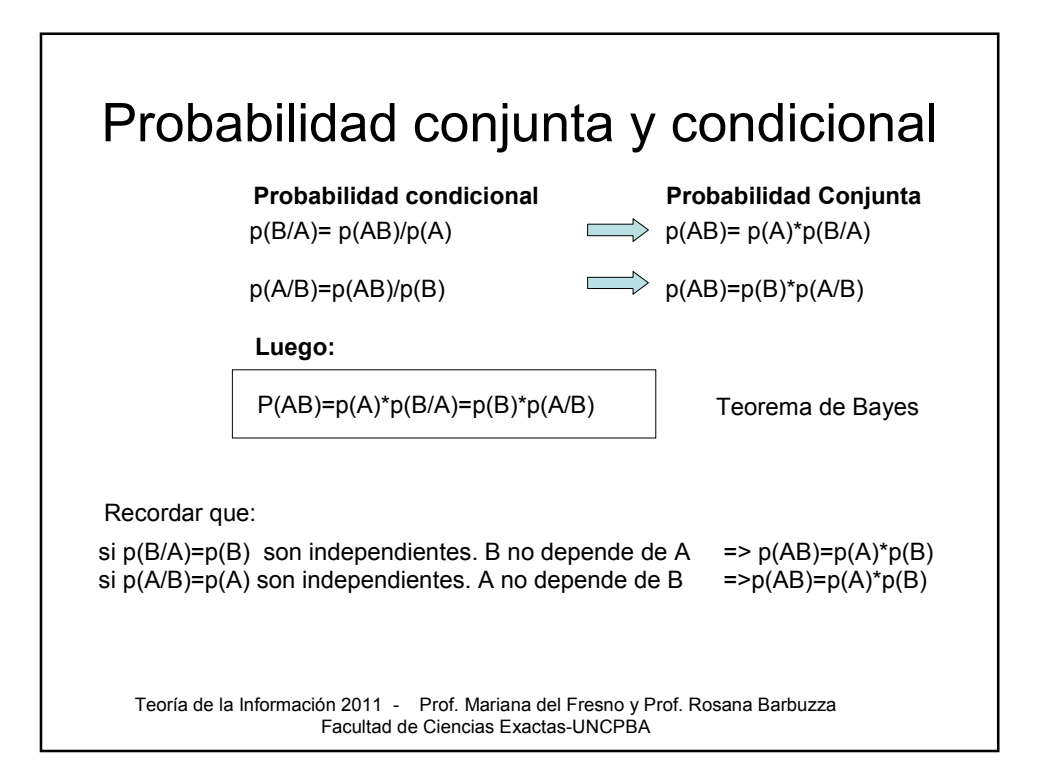

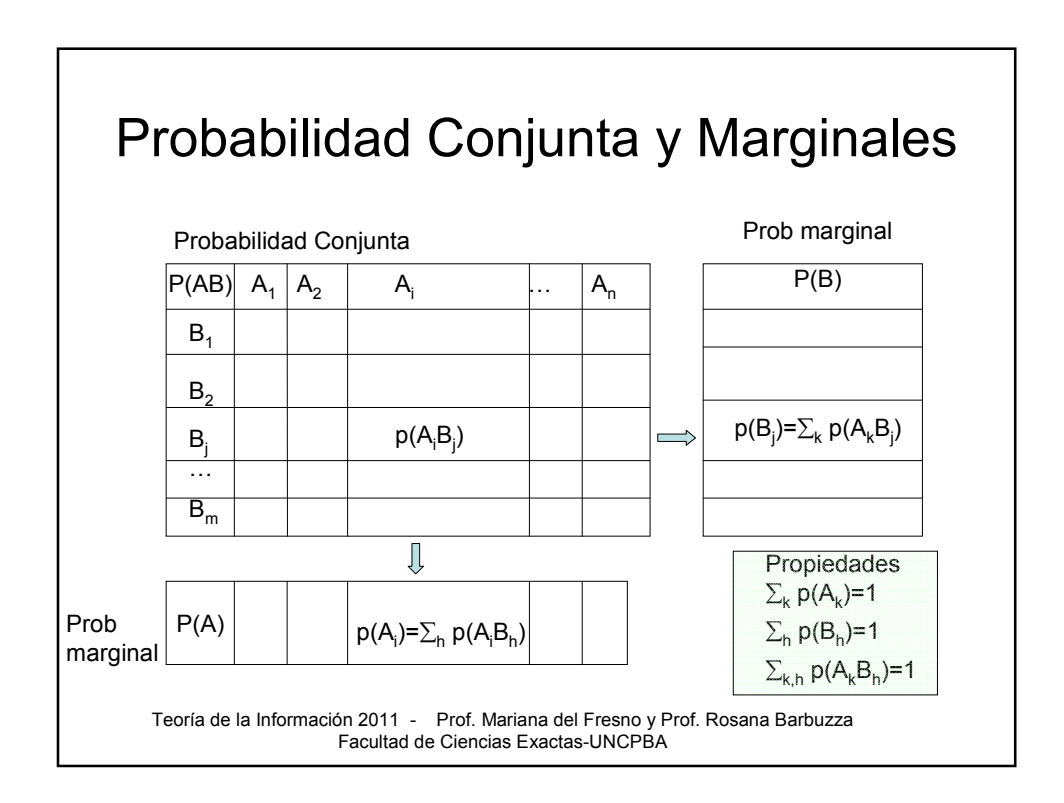

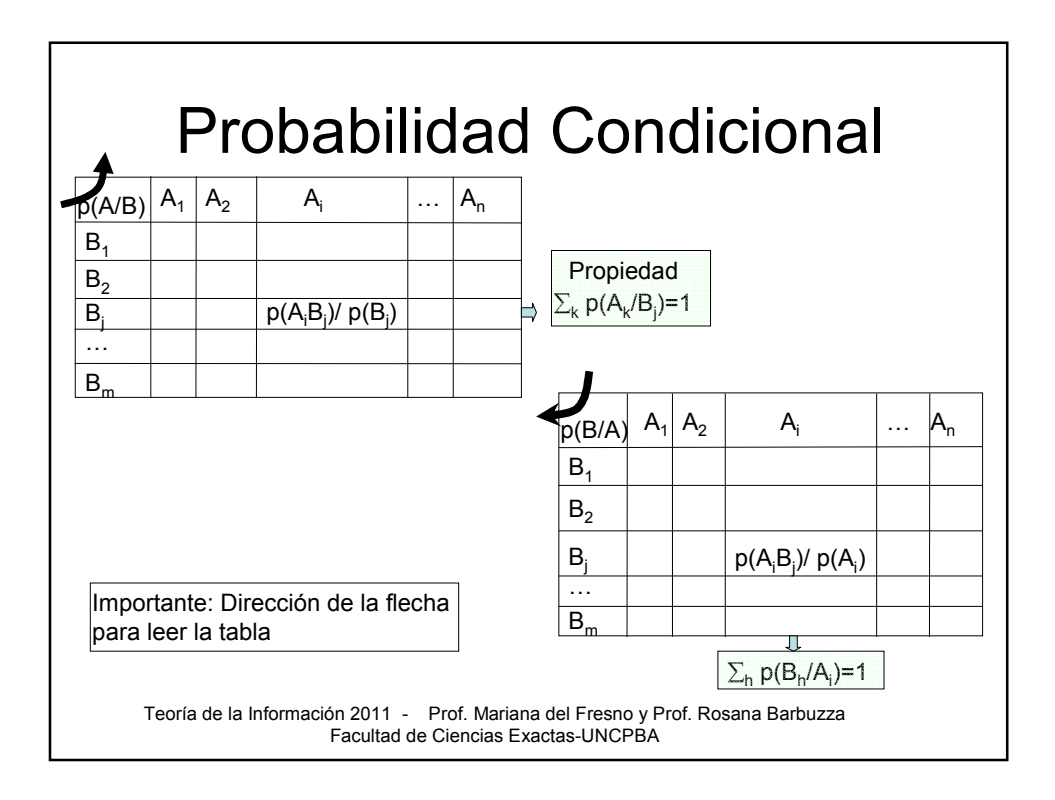

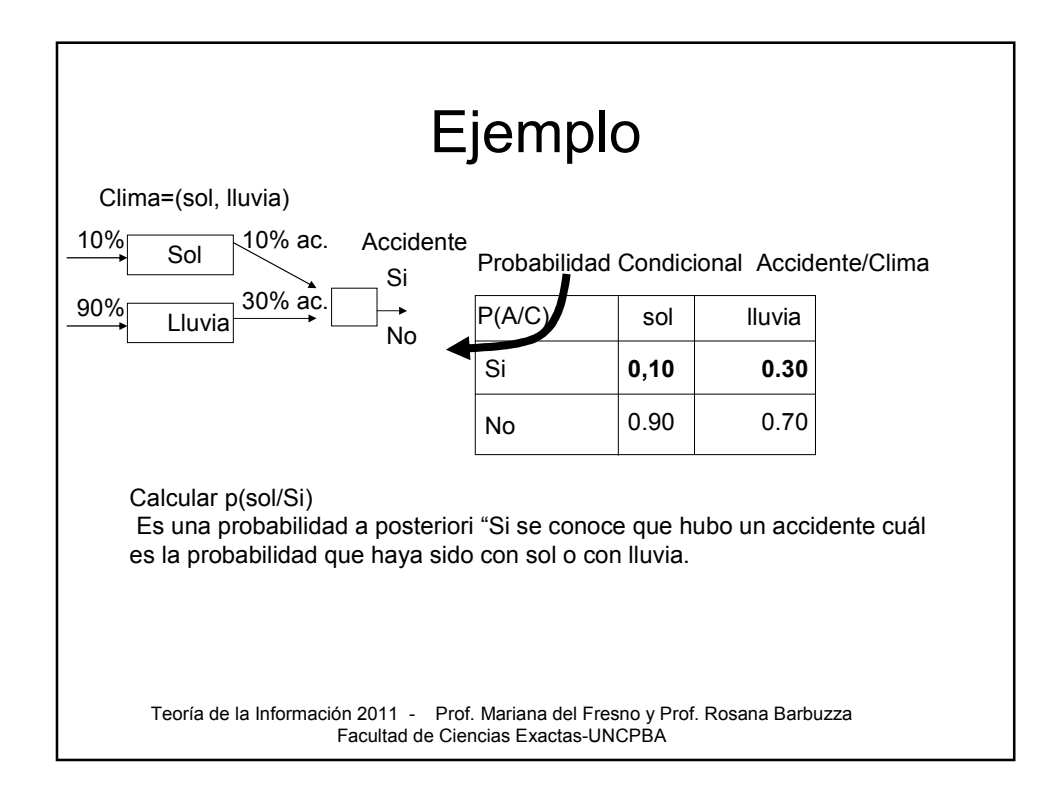

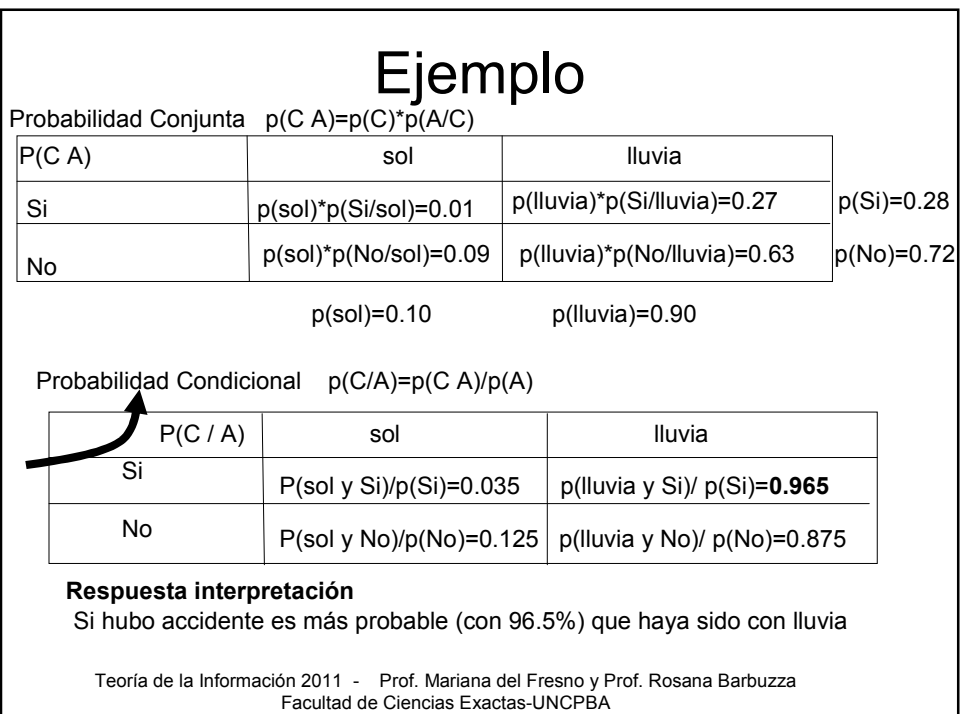

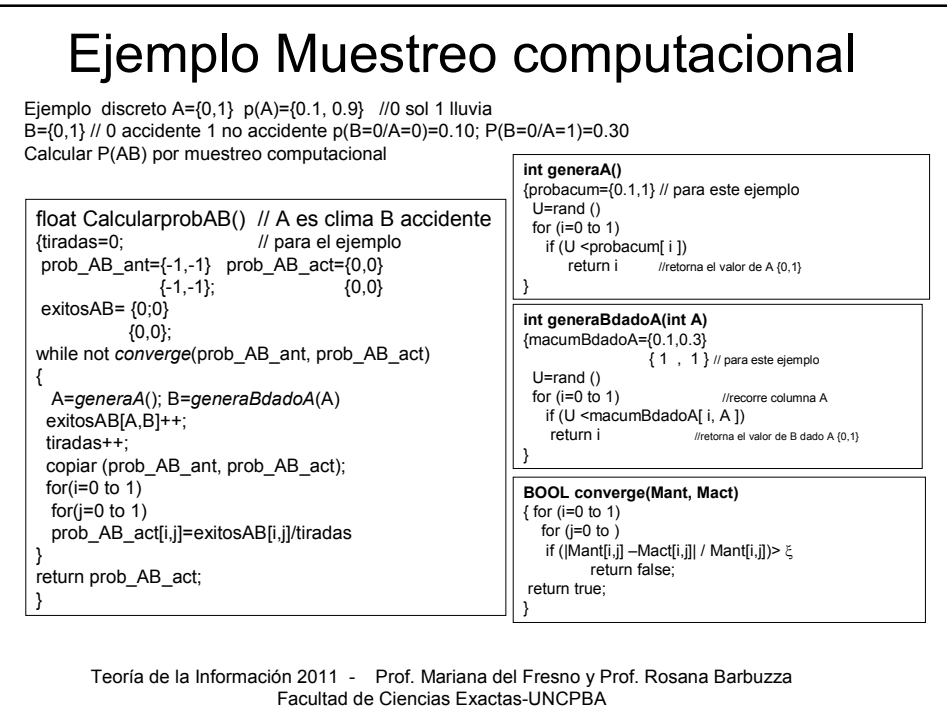

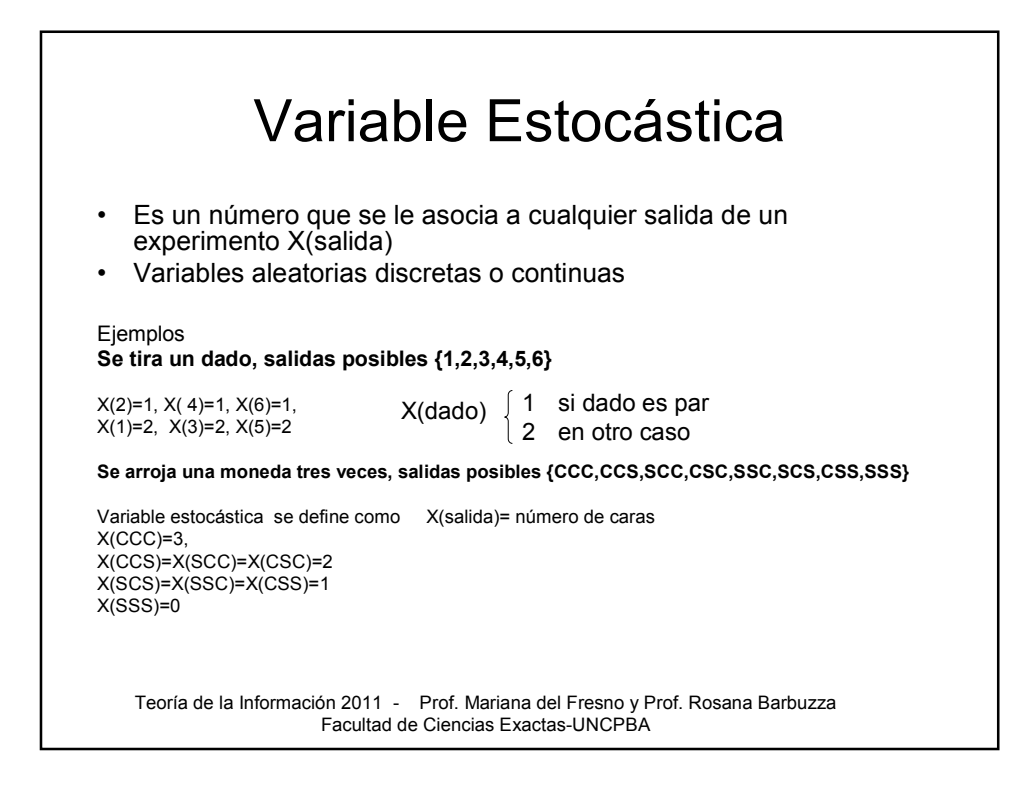

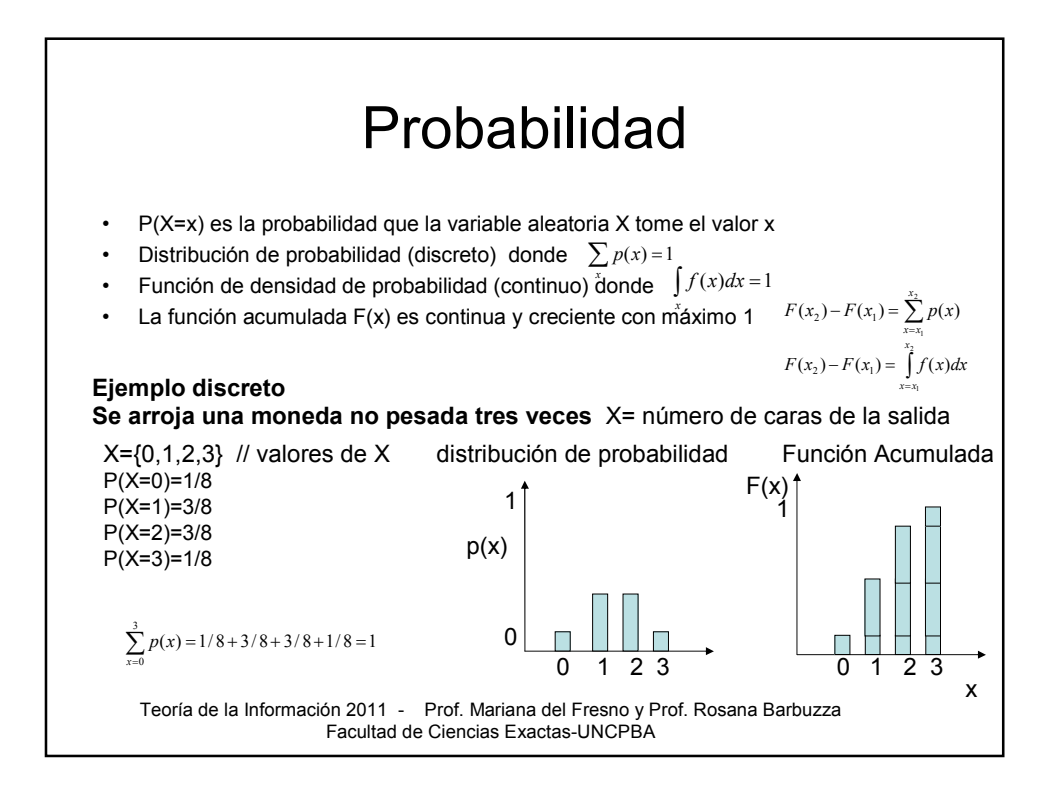

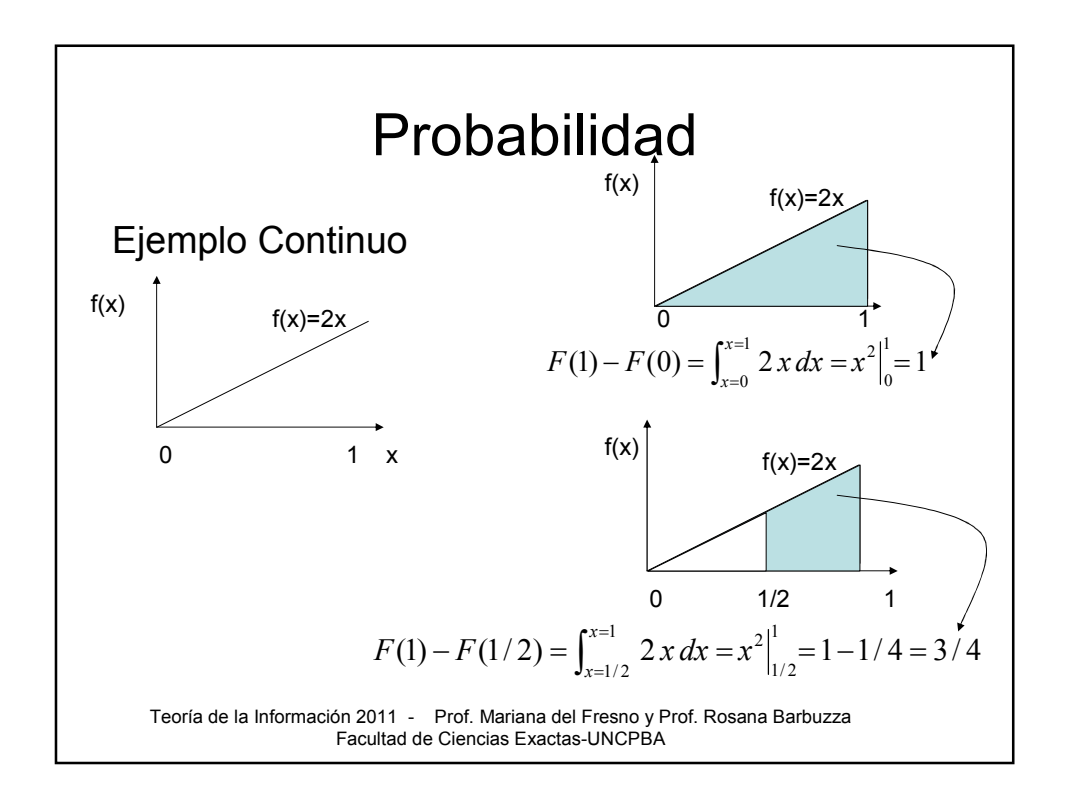

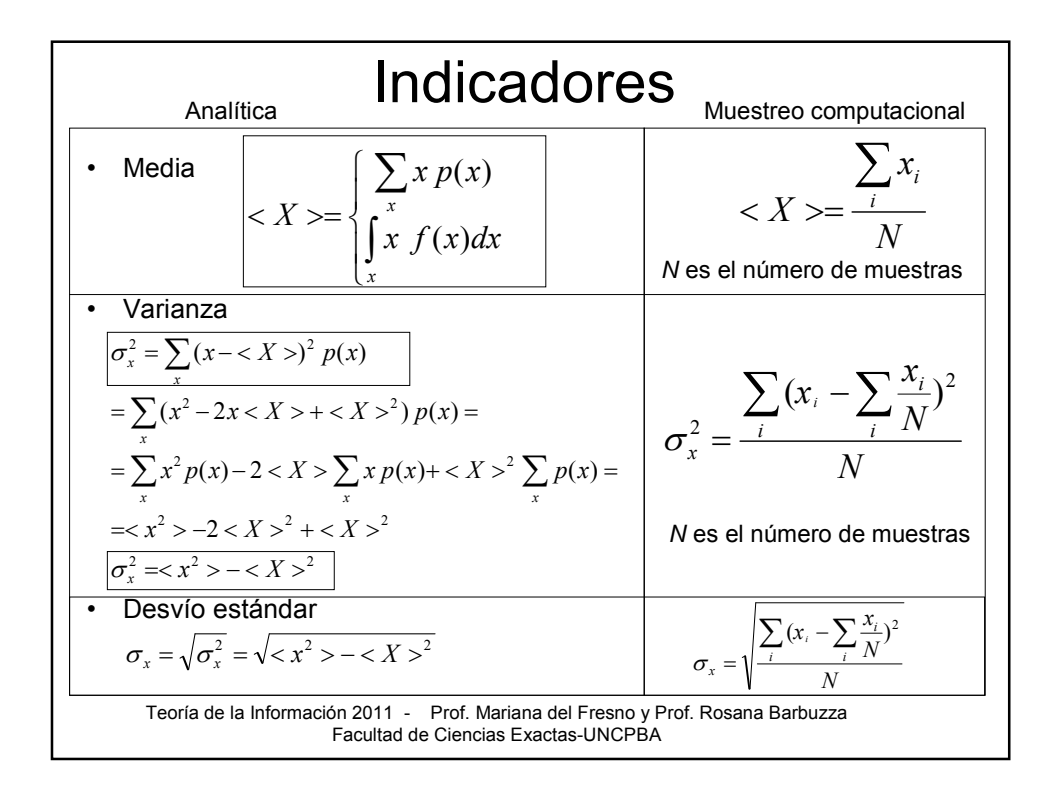

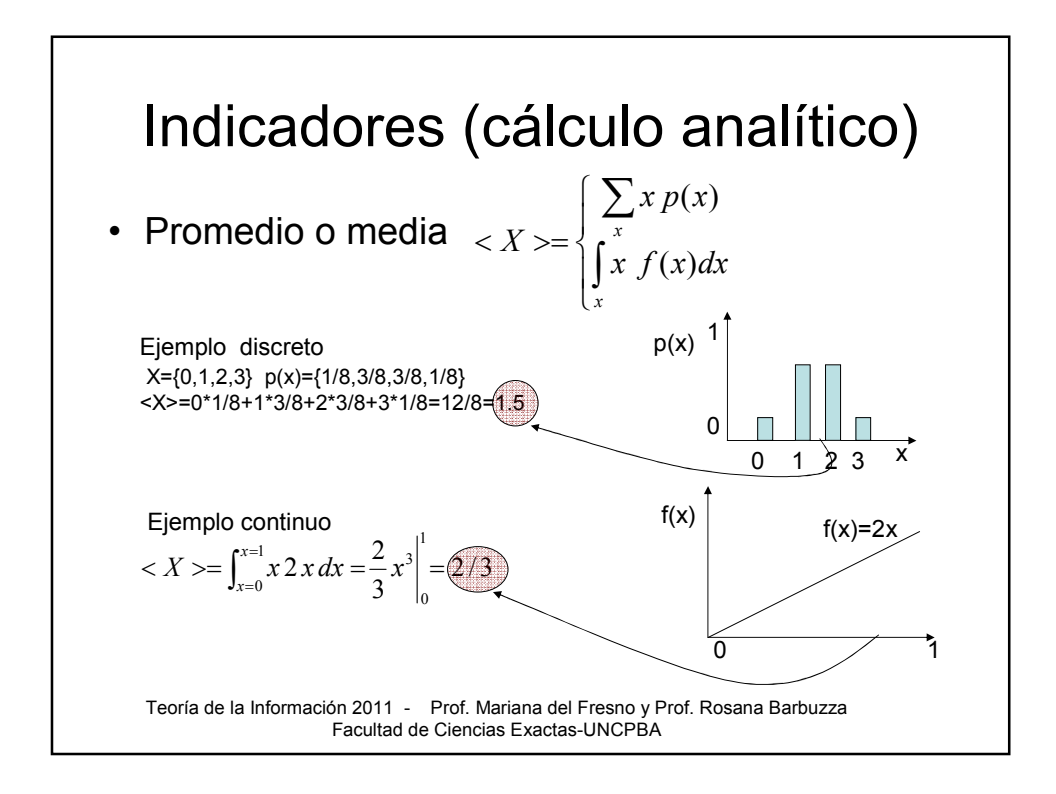

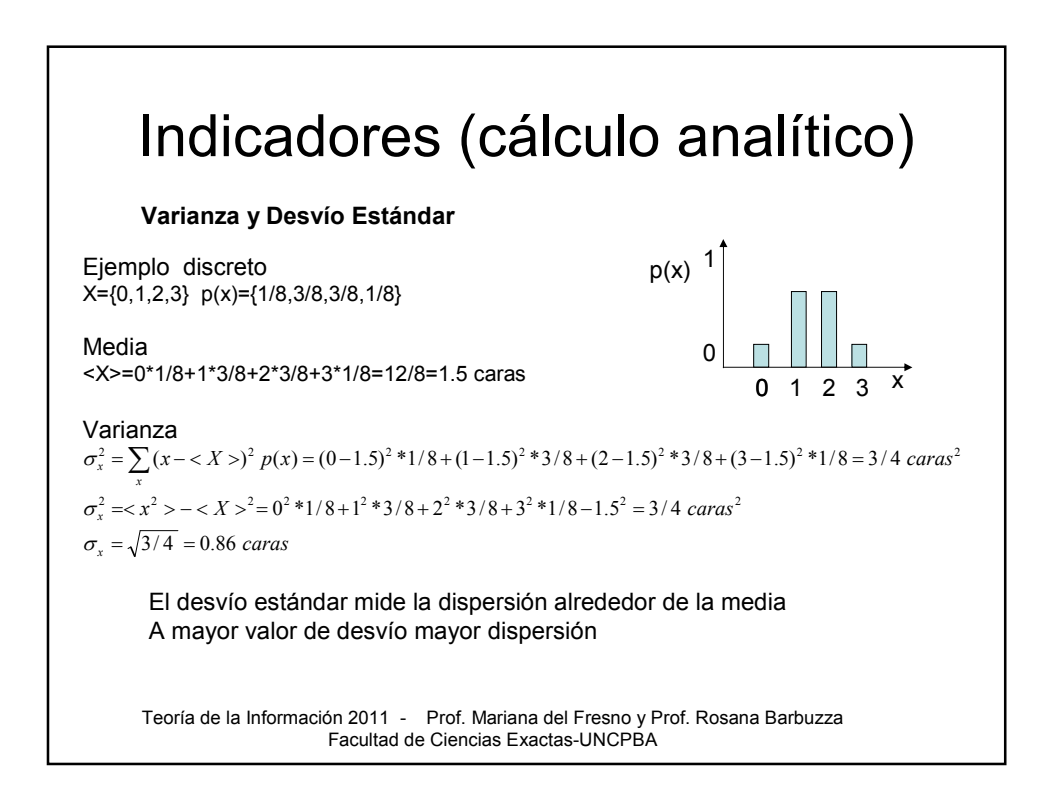

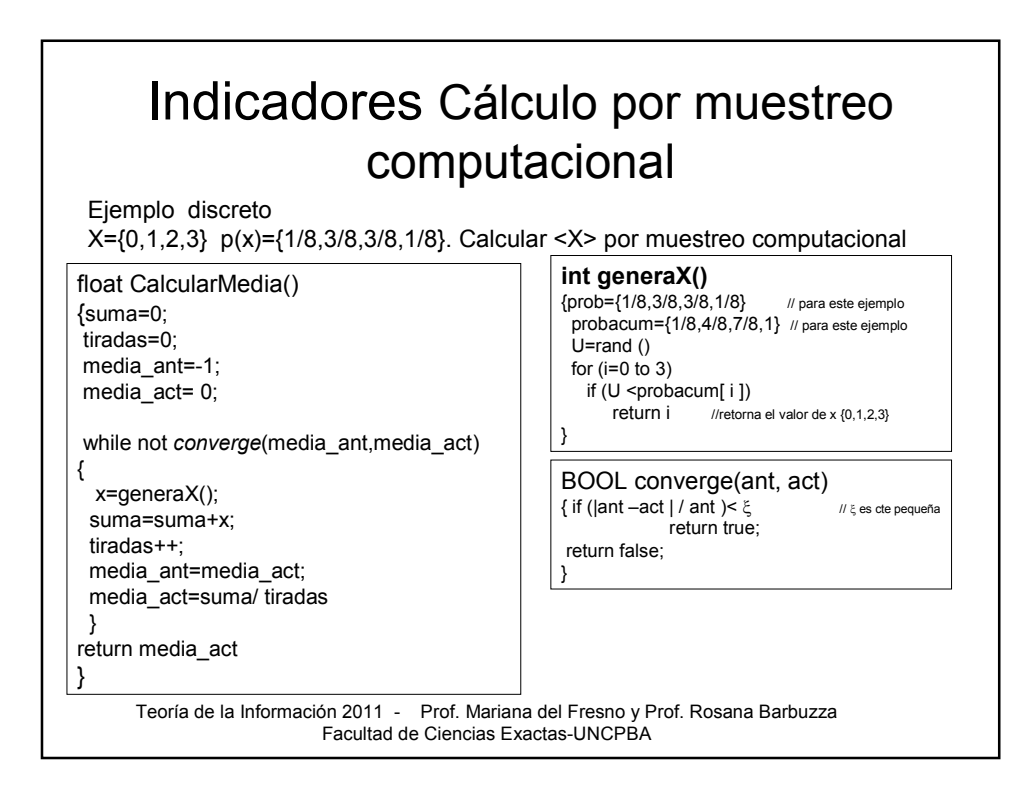

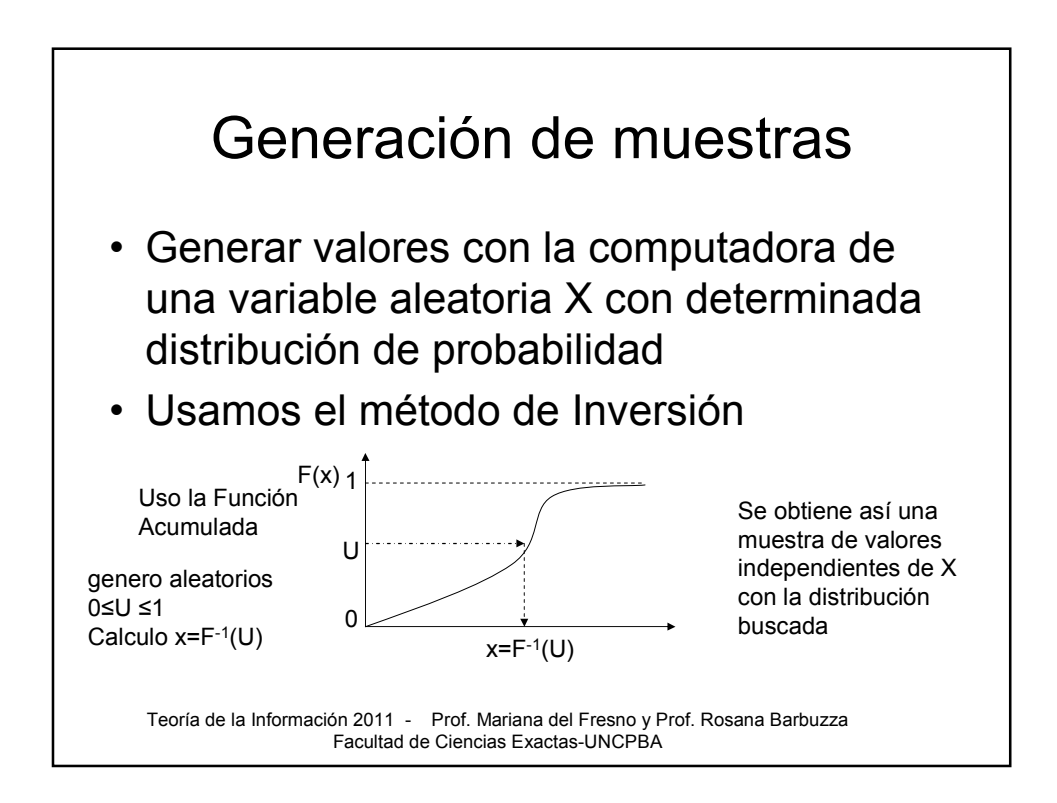

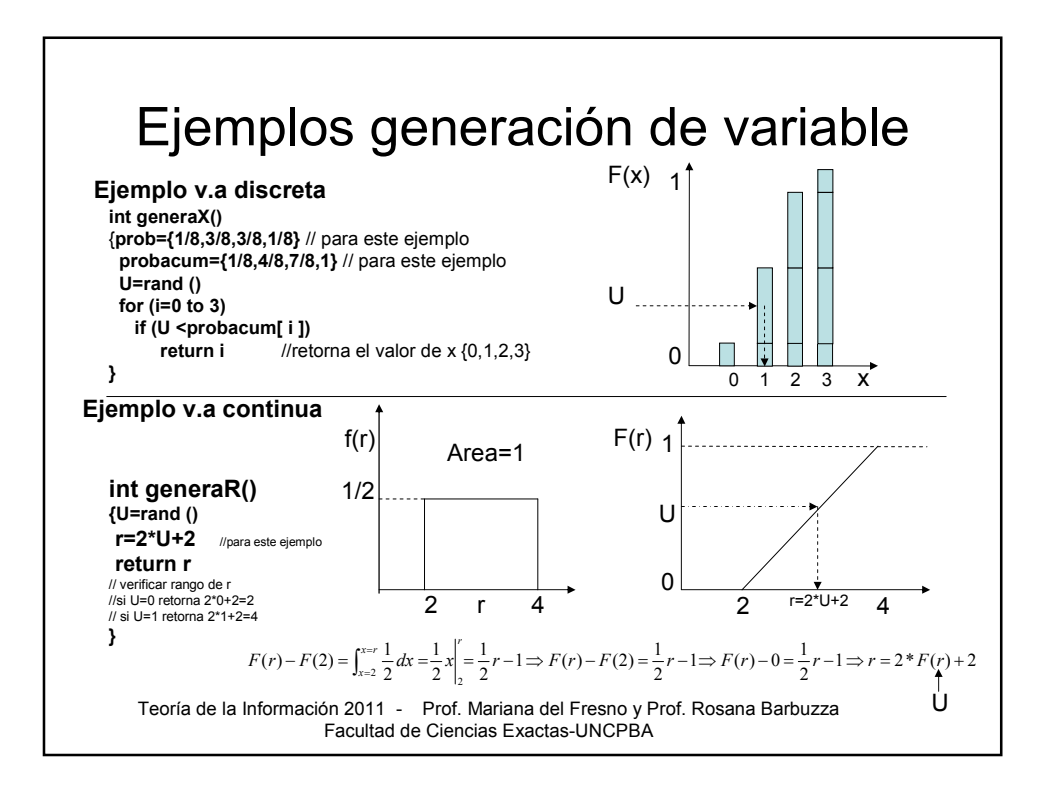

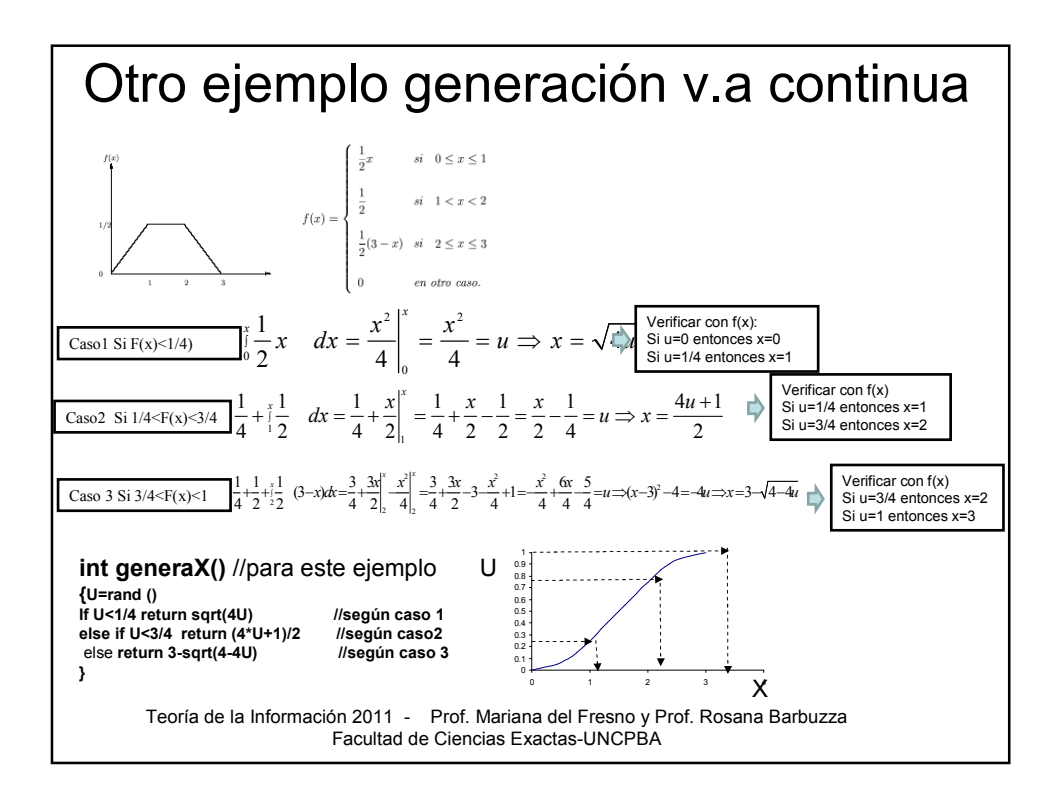

## Teoría de la Información

## Programa del curso

Unidad 1. Tratamiento probabilístico de la información. Variables estocásticas. Distribución de probabilidad. Probabilidad<br>marginal, condicional y correlación. Estimación de variables estocásticas.<br>Muestreo computacional.

**Unidad 2.** Procesos estocásticos discretos. Cadenas de Markov. Grafos de estados. Equilibrio estadístico. Recurrencia.<br>Fórmulas de Chapman-Kolmogorov. Autocovarianza y autocorrelación.

**Unidad 3.** Noción de Información. Particiones y árboles. Codificación. Longitud media de código. Concepto de Entropía.<br>Información condicional.

**Unidad 4.** Fuentes de información y su codificación. Propiedades de las fuentes sin memoria. Fuentes con memoria.<br>Clasificación de códigos. Condición de prefio y códigos instantáneos. Inecuación de Kraft. Construcción de

imágenes, sonido y video.<br> **Unidad 6.** Canales. Transmisión de la información y probabilidades condicionales. Entropías a-priori y a-posteriori. Ruido y<br>
pérdida. Clasificación de de antales. Canales en serie. Balance de e

## Bibliografía

Abramson N., Teoría de la Información y Codificación, Ed. Paraninfo, 1981 Bell T., Cleary J., Witten I., *Text Compression*, Prentice Hall, 1990<br>Chiang C., *An Introduction to Stochastic Processes and their Applications*, R.Krieger Publishing Company, 1968<br>Cover T., Thomas J., *Elements of Information Th* 

Teoría de la Información 2011 - Prof. Mariana del Fresno y Prof. Rosana Barbuzza Facultad de Ciencias Exactas-UNCPBA